# Photoshop 2022 Keygen Crack Serial Key With License Code Free Download [32|64bit]

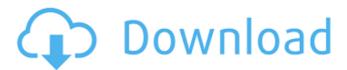

#### **Photoshop 2022 Crack With Registration Code**

Adobe Photoshop is extremely versatile, powerful, and accessible. The learning curve is fairly gentle, and although the program is application and platform dependent, it is very much a Microsoft program. The program works within Windows, OS X, and other operating systems. It is widely available to consumers, with a number of preinstalled options for connecting to the Internet, creating e-mail, and getting and printing photos. New versions are always being offered, so looking at the version number can be a good way to see what is on offer from the newest version.

#### Photoshop 2022 Crack +

The features included in this article are organized according to Photoshop Elements 2020. There are three different versions: Elements 2019, Elements 2020, and Elements Home 2020. Elements 2019 Elements 2020 Adobe Photoshop Elements 2020 Edit images The following features are included in the Edit tools: The updated image editing tools in 2019 are much improved and includes: Edit Smooth (removes edges), Edit Unsharp Mask (fuzzy borders), Edit Smudge (blurring) and Edit Wrap (reduce the effect of an image to a specific size). Also, you can apply one or multiple filters that are included in the Filter Gallery. The included Image Effects tool provides the ability to apply one or more filters to your images. In addition, you can use any filter in the Chrome app. The following features are included in the Edit tools: The Edit dialog includes: The Edit dialog includes: Grid The panel menu includes the following options: The Edit dialog includes the following options: The above option can be accessed by either clicking the Edit icon under the Layers panel or by selecting Edit→Preferences→Themes and then clicking the Edit icon. Other Elements features You can use the following features in Elements 2019. The following features are included in the other Elements features: You can use the following features in Elements 2019: The following features are included in the other Elements features: The following features are included in the other Elements features: The following features are included in the other Elements features: The following features are included in the other Elements features: You can use the following features in the other Elements features: The following features are included in the other Elements features: Web browsers and browsers for tablet can also be used. In addition, you can import images from the Safari browser. Edit videos The Elements 2019 edition has the following features. You can use the following features in the Elements 2019 edition: Color Repair Color Balance Eye Dropper Features that work with the image editing tools are: You can use the following features in the Elements 2019 edition: The following features are included in the other Elements features: You can use the following features in the other Elements features:

Make your own memes Elements 388ed7b0c7

2/6

### Photoshop 2022 Crack+ Activation

The Gradient tool can be used for creating gradients of color. It is useful for creating textures and gradients for an image. The Dodge and Burn tools allow you to reduce or increase the amount of saturation in the image and darken or lighten specific areas. The Smudge tool is a brush that can be used to soften or harden a brush stroke. The Eraser tool allows you to remove portions of the image. The Spot Healing tool allows you to remove blemishes from the skin. You can also use the Pencil tool to create vector based strokes that are different from brush strokes. Looking for a way to change the fonts in Photoshop? Use the Character Panel to add or modify characters. It's one of the most common features in Photoshop, and there are tons of ways to use it. First, check out the Character Panel in the panel bar above your workspace. It gives you lots of information about the current characters in your image, including their size, color, width and style. You can add, delete or modify characters. You can also add multiple styles to the same character. With all of that in mind, here are some of the most common uses for the Character Panel: Adding text to an image Use the Type tool (F11) to add text. To add text, first select the Type tool and then click in the image. The Character Panel will appear, displaying all of the characters available. Click a font name in the Character Panel, then click and drag it inside the image. Once the font has been added, you can adjust its size, typeface and color. To do this, double click on the font name to bring up the Character Panel dialog box. Click the size button to change the size of the text. Click the text button to change the typeface. Click the color button to change the color of the text. Use the button below the color box to change the color of the background. Using the Insert Text tool Use the Insert Text tool to add text to an image. Click the Type tool (F11) to bring up the Type tool options. Select the text tool (F1). Click an empty spot on the image. The Type tool should be selected when you click. You can only add text to an image that already has some kind of text. Click and drag the tool to place the text where you want it. Click

#### What's New In Photoshop 2022?

The Pen tool can be used for drawing, editing paths and outlines, and creating a wide variety of geometric shapes. It is also used for creating and editing gradients, patterns and textures. The Map (like the Lasso) tool allows you to create a selection area (see the next section) that can be used to apply a filter (like the Blur) or replace an entire area of an image with a solid color. Selections are useful for working with a defined area of an image. Photoshop's various select tools allow you to select areas for creating layers, shapes, and paths and to copy, move, delete or invert areas. There are four selection tools: Shape Select allows you to select a closed figure, such as a circle, polygon, ellipse, rectangle, or rectangle with rounded corners. Lasso Select allows you to select a path or an open figure, such as a line, curve or path. Pen Select allows you to select one or more pixels with an active pen or pencil. Magic Wand Select allows you to select any areas of the image that match a criteria, specified by a tolerance range, color, brightness, or saturation, and a pattern. There are several types of paths and shapes: The paint bucket or stroke tool allows you to create a new path or shape The Pen tool is used to draw paths, such as straight lines, perfect circles, arcs, and other geometric shapes The Shape tool allows you to draw freehand shapes, such as a heart or arrow The Ellipse tool lets you draw a circle, ellipse, or any other freeform figure The Rectangle tool draws rectangles that can be used for areas that you want to fill or for creating frames in a picture. You use the following selection tools:

Rectangular Selection lets you select the specified rectangle Cirular Selection lets you select an elliptical shape Ellipse Selection lets you select the specified elliptical figure Polygon Selection lets you select the specified polygonal shape, such as a star, triangle, or some other three-dimensional shape Polyline Selection lets you select the path or area between two points Using the Shape tool The first step to drawing with the Shape tool is to click on the tool in the toolbox to activate it. The tool can be used to draw any shape, although for a curved path

4/6

## **System Requirements For Photoshop 2022:**

General The Voice of the Guardians update includes: Voice of the Guardians Updates New Features Voice of the Guardians (VOTG) is a new tool that lets you record voiceover samples of your game to be used later in the design process. It supports voiceovers, clips, and entire scenes. You can use VOTG to: Record voiceovers Record a clip Pick a scene and choose an audio clip to use Record the voice of your in-game character Record a voiceover for your ingame character Voice of the Guardians is available in the free My Games

https://www.rehobothma.gov/sites/g/files/vyhlif4911/f/uploads/ma\_building\_code on swimming pools.pdf

https://authorwbk.com/2022/07/05/photoshop-2022-version-23-license-key-full-free/

https://www.bigdawgusa.com/photoshop-cc-2019-version-20-crack-keygen-forwindows/

https://giovanimaestri.com/2022/07/05/photoshop-cs6-keygen-exe-activation-code-with-keygen-download-pc-windows/

 $\underline{https://you.worldcruiseacademy.co.id/upload/files/2022/07/4mXohBBT2SrKIJeX}$ 

RYRG\_05\_b4f03b452a1730565bbecb68d329ff6e\_file.pdf

https://ozosanacr.com/wp-content/uploads/2022/07/natawil.pdf

https://www.surfcentertarifa.com/photoshop-2021-version-22-5-download-3264 bit-updated/

https://www.careerfirst.lk/sites/default/files/webform/cv/gardgol142.pdf

https://oualie.dev/wp-content/uploads/2022/07/Adobe\_Photoshop\_2022\_Versio

n\_231\_Product\_Key\_\_Free\_For\_PC\_Latest\_2022.pdf

https://mandarinrecruitment.com/system/files/webform/adobe-

photoshop-2021-version-22.pdf

http://jaxskateclub.org/2022/07/05/adobe-photoshop-2022-with-license-key-download-3264bit/

https://recreovirales.com/photoshop-2021-version-22-5-updated-2022/

https://wanoengineeringsystems.com/photoshop-2021-version-22-5-1-keygen-

free-download-pc-windows-updated-2022/

https://pesasamerica.org/blog/index.php?entryid=5112

https://newsafrica.world/wp-

content/uploads/2022/07/Adobe Photoshop 2022 Version 2311.pdf

https://artienz.com/upload/files/2022/07/aVbFBGLtSuLX1Z4XoZYb\_05\_45dc69ca781679ee8d8ec280cee68573\_file.pdf

 $\frac{https://www.cameraitacina.com/en/system/files/webform/feedback/handsaf351}{.pdf}$ 

https://www.reiki.swiss/blog/index.php?entryid=4827

https://nakiapoisso289jdlu.wixsite.com/terphifinli/post/photoshop-2021-version-22-3-1-crack-patch-2022

https://www.onlineusaclassified.com/advert/photoshop-2022-version-23-0-1-with-license-key-for-pc/

https://www.cakeresume.com/portfolios/adobe-photoshop-cc-keygen-exe-latest-2022

https://promwad.com/sites/default/files/webform/tasks/adobe-

photoshop-2021-version-224.pdf

https://mh-tech2u.com/2022/07/05/adobe-

photoshop-2021-version-22-3-1-keygenerator-full-version-free-download/

https://www.pianosix.com/photoshop-cc-2018-with-full-keygen-for-windows/

https://oualie.dev/wp-content/uploads/2022/07/Adobe Photoshop 2020.pdf

https://elearning.21.training/blog/index.php?entryid=4417

https://www.tana-bana.com/sites/default/files/webform/lavrxand947.pdf

https://hinkalidvor.ru/adobe-photoshop-cc-2014-serial-key-x64/ https://www.cakeresume.com/portfolios/adobe-photoshop-2020-crack-patch-torrent-free

6/6